## Informatyka klasa 4

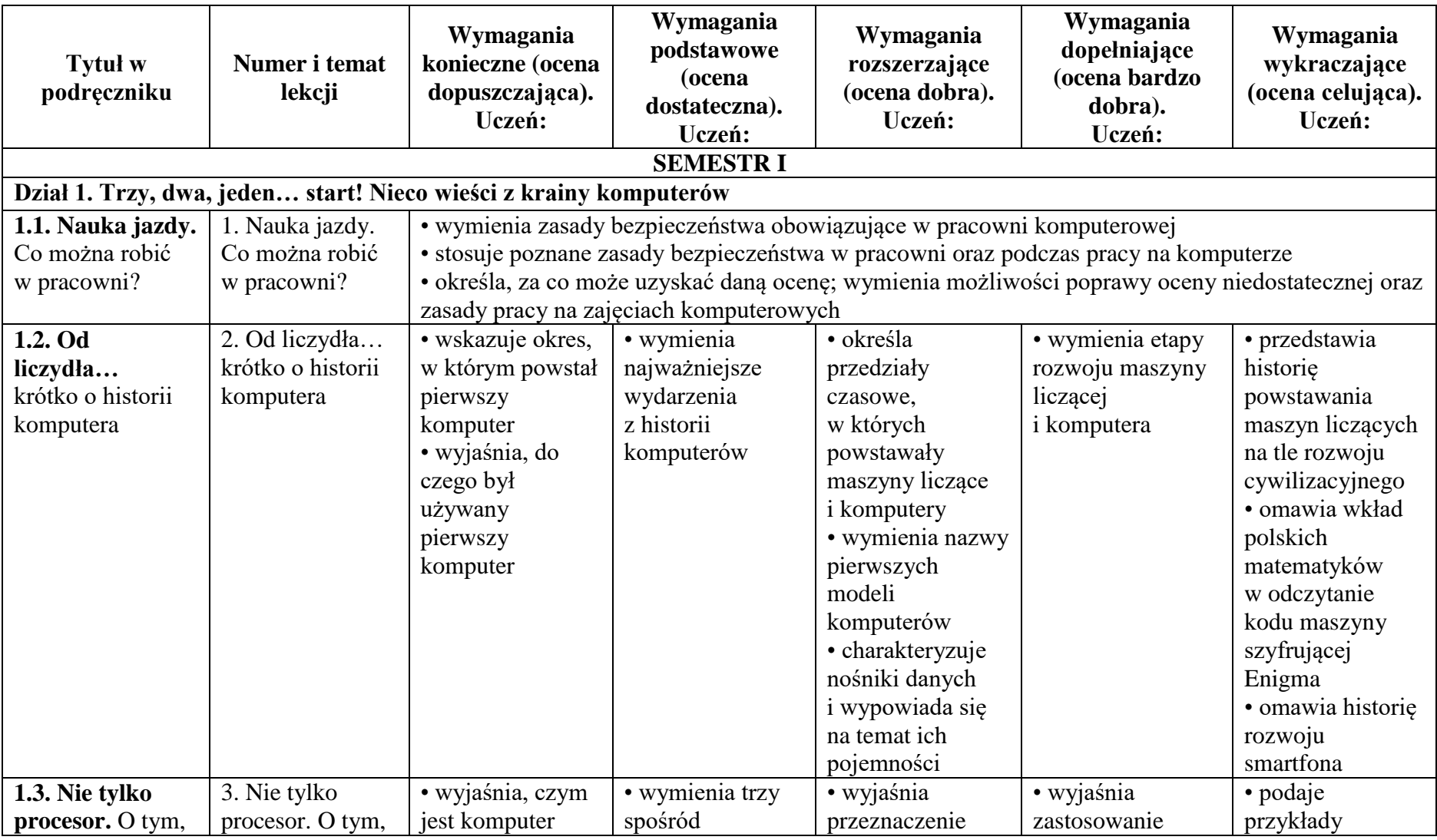

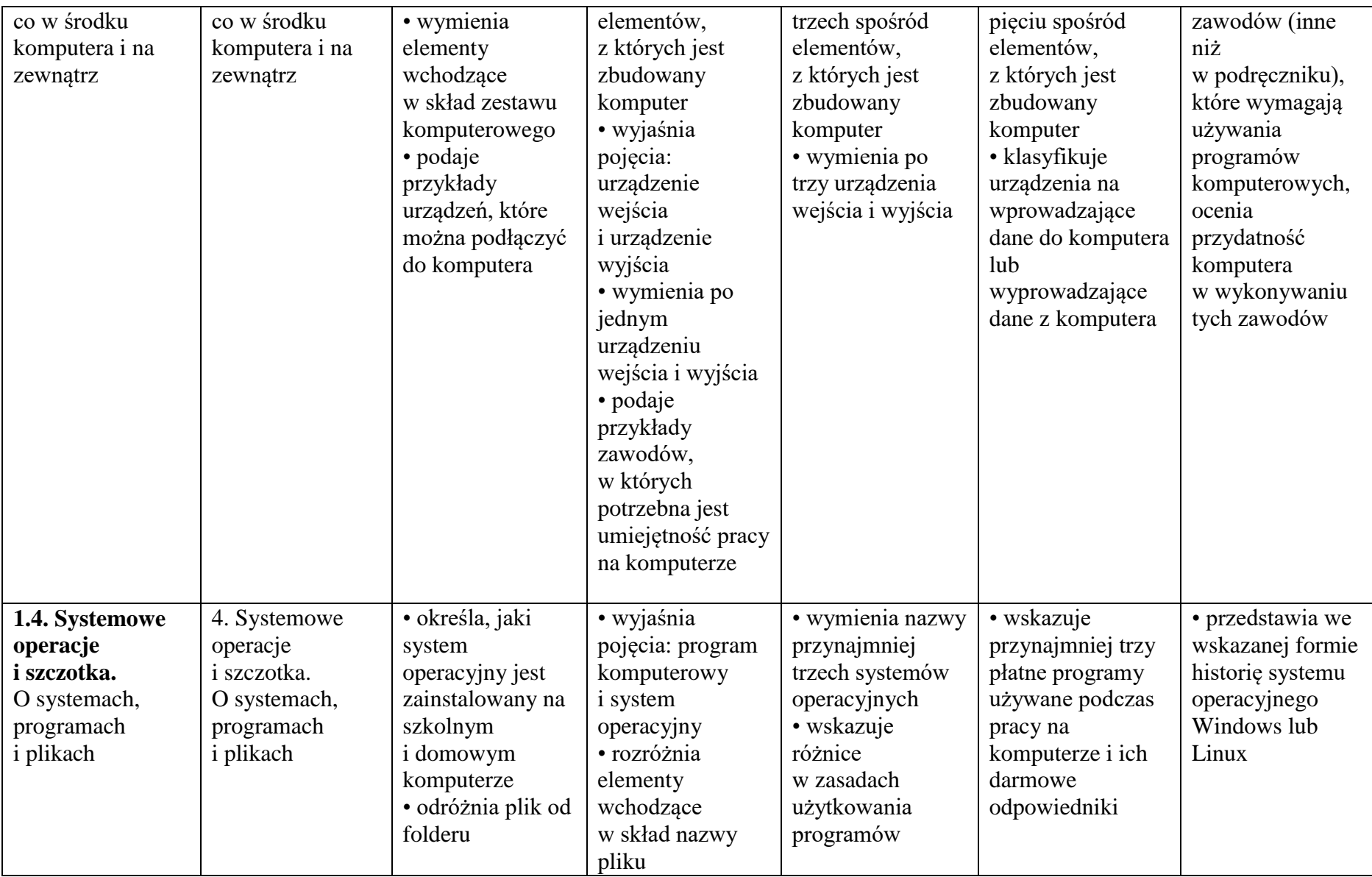

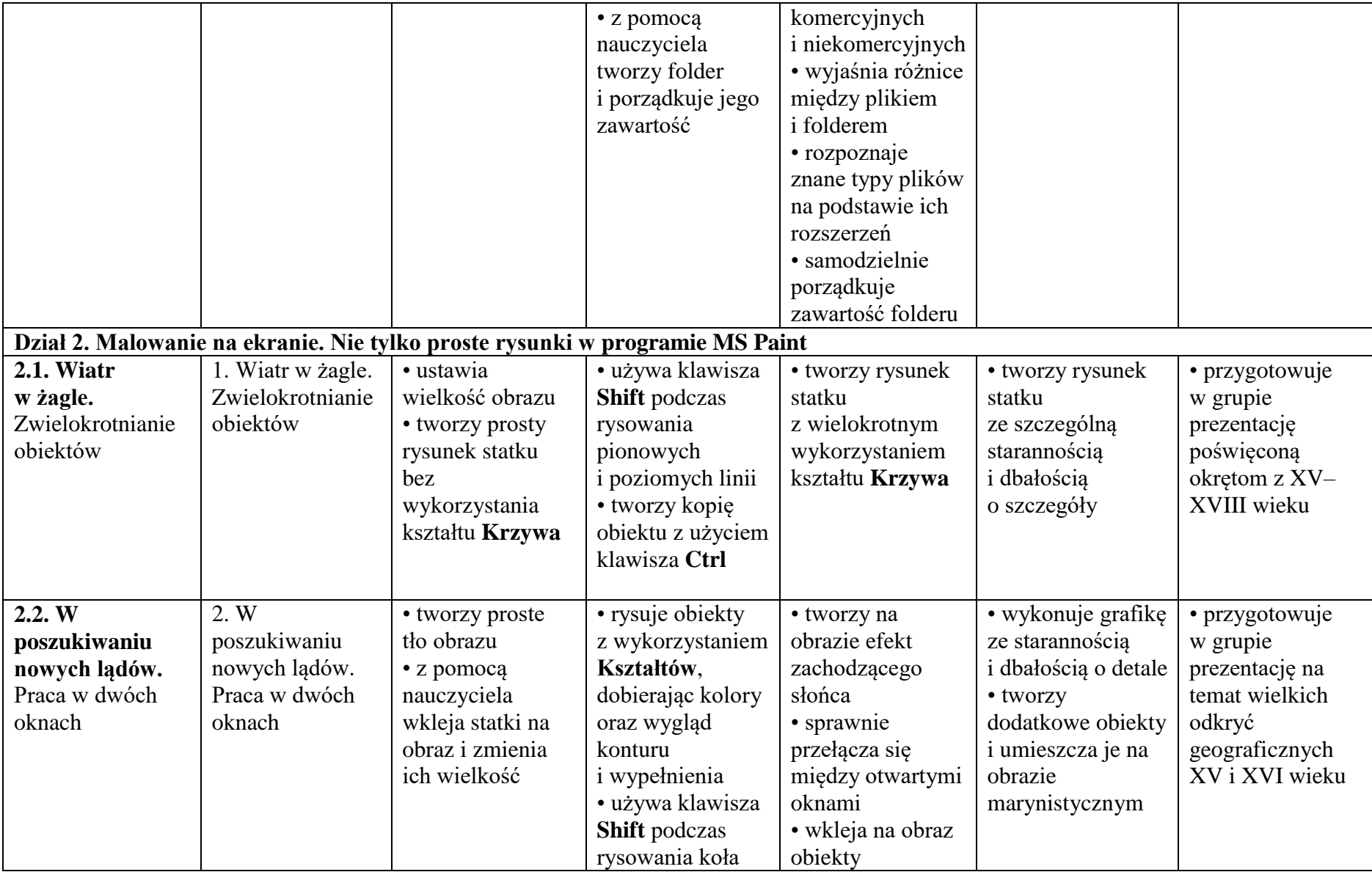

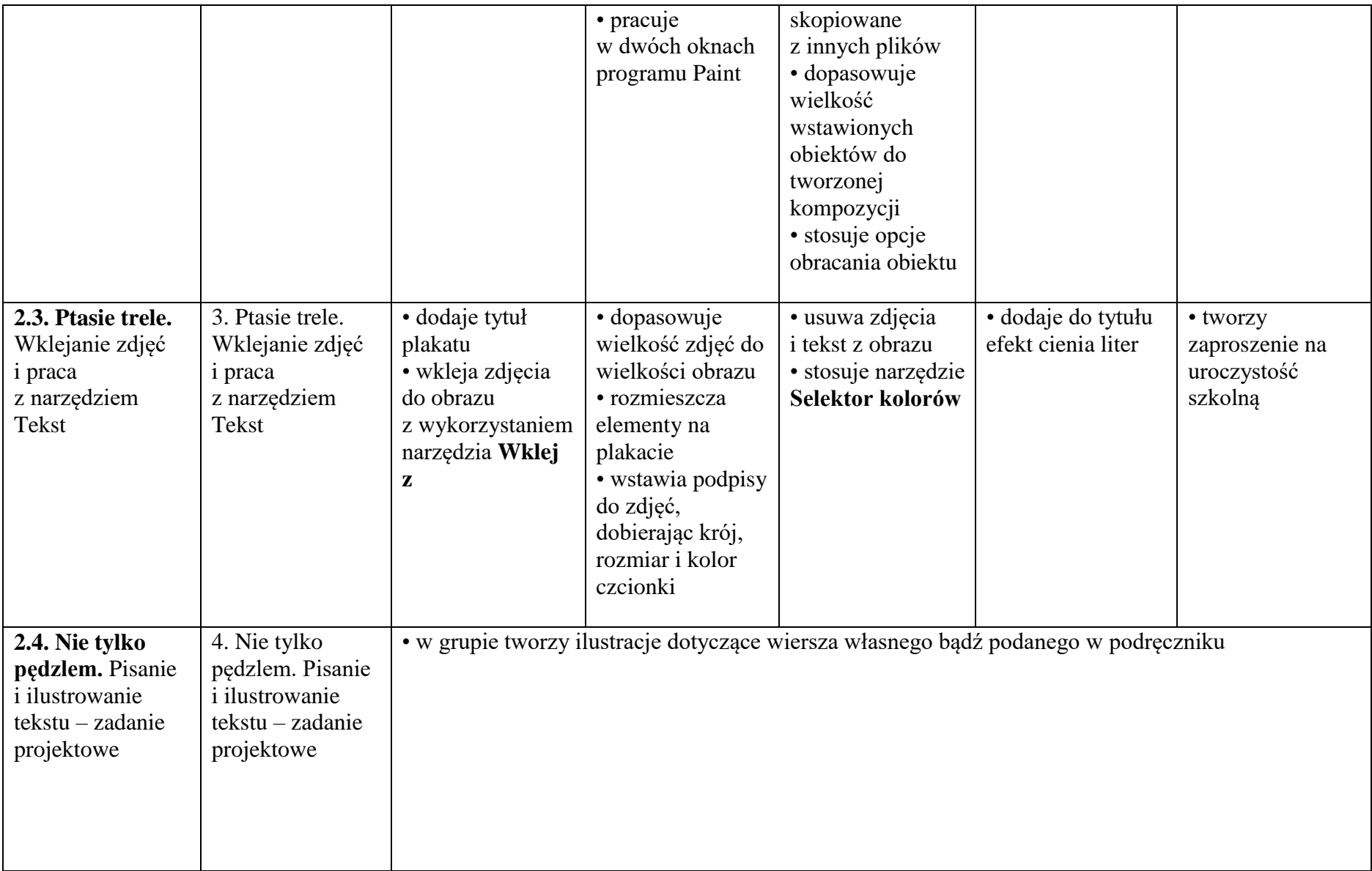

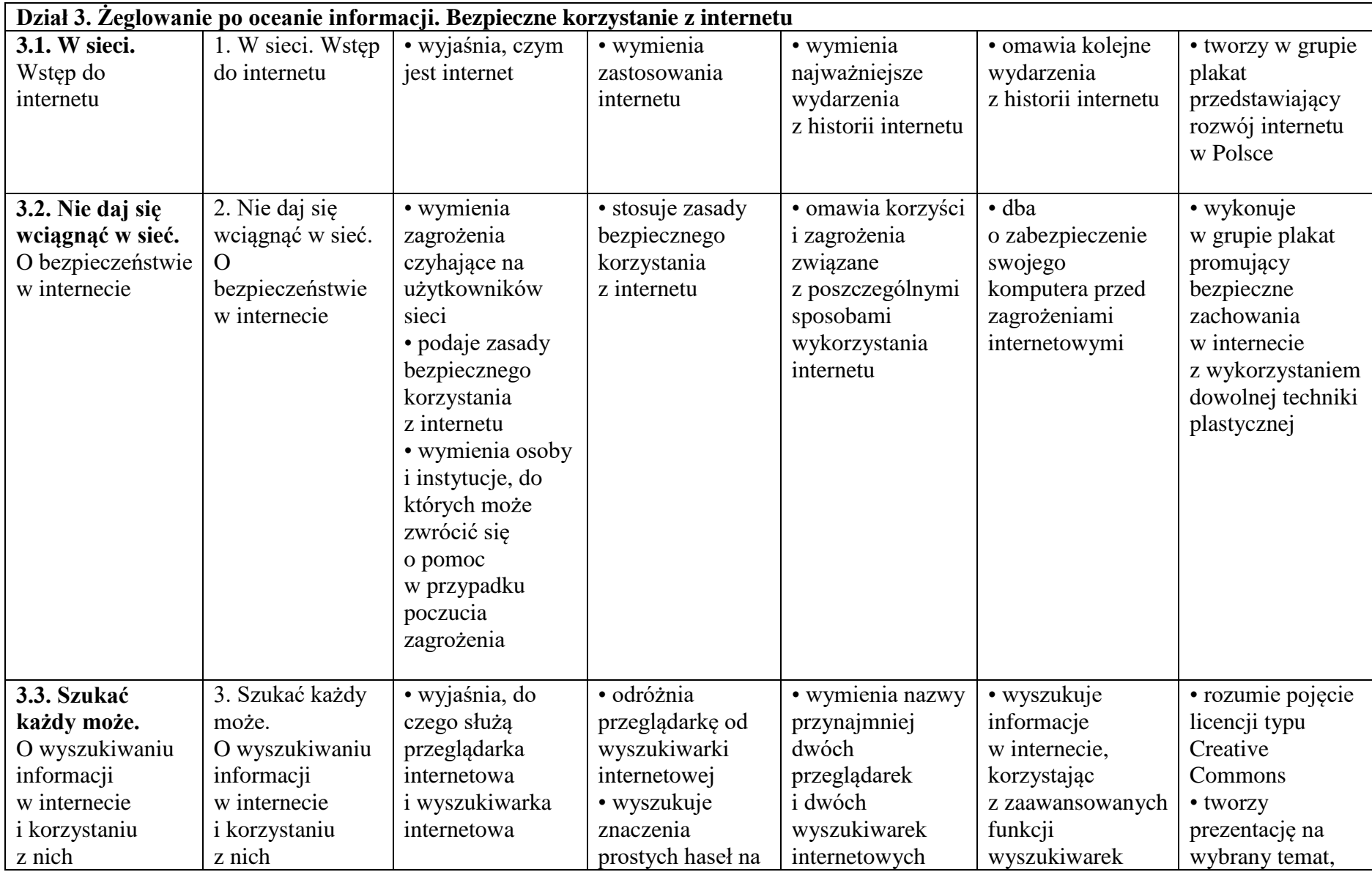

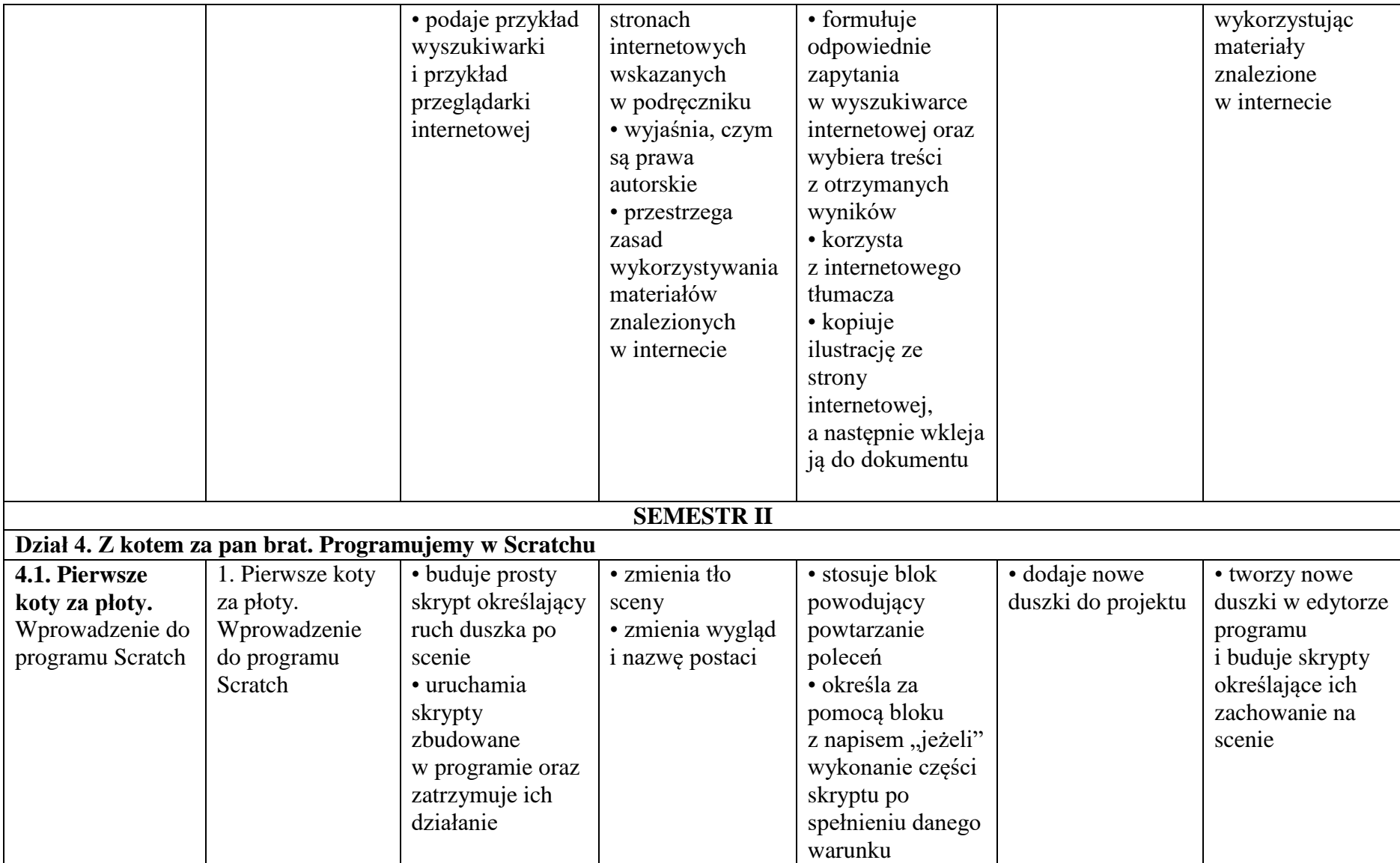

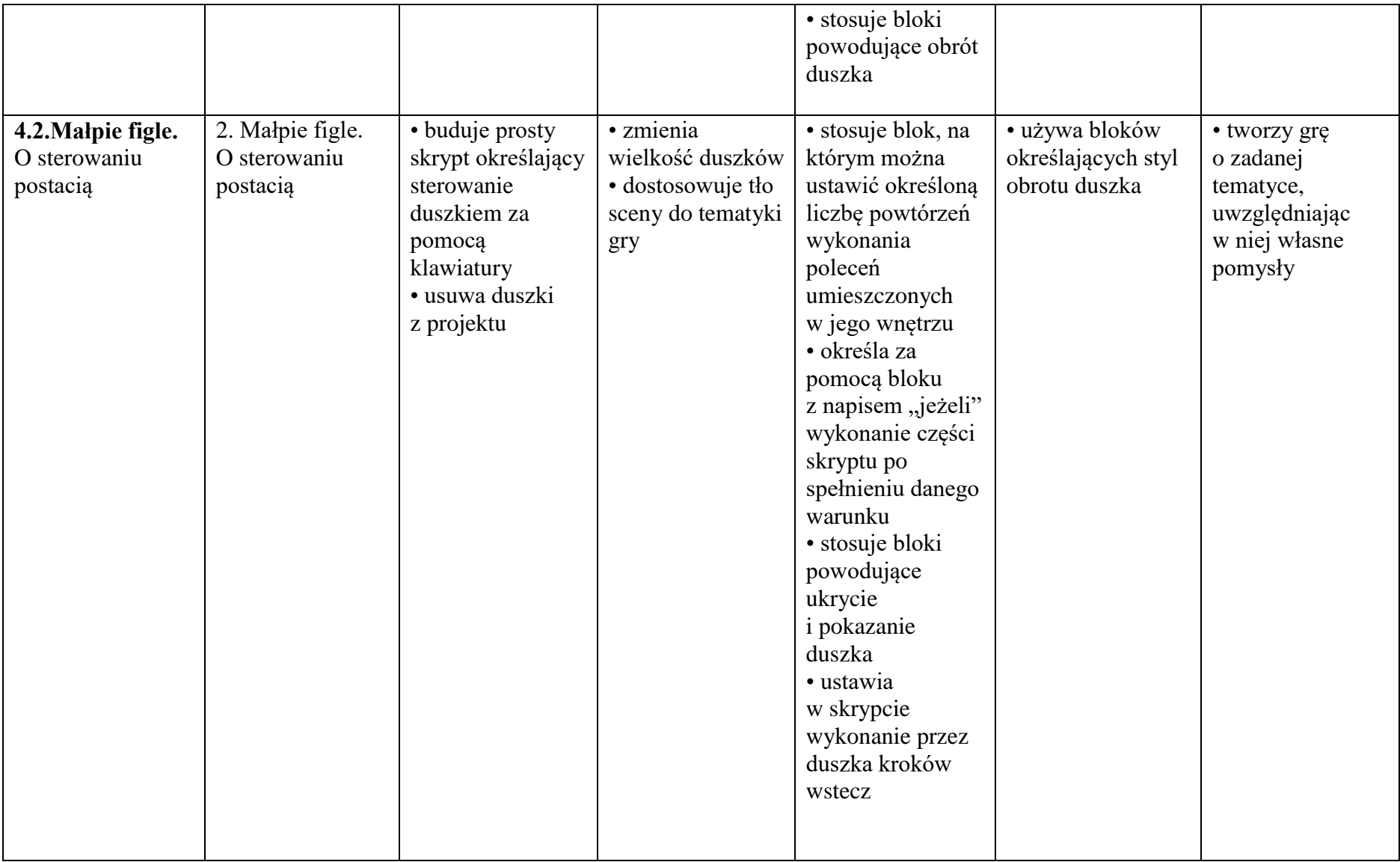

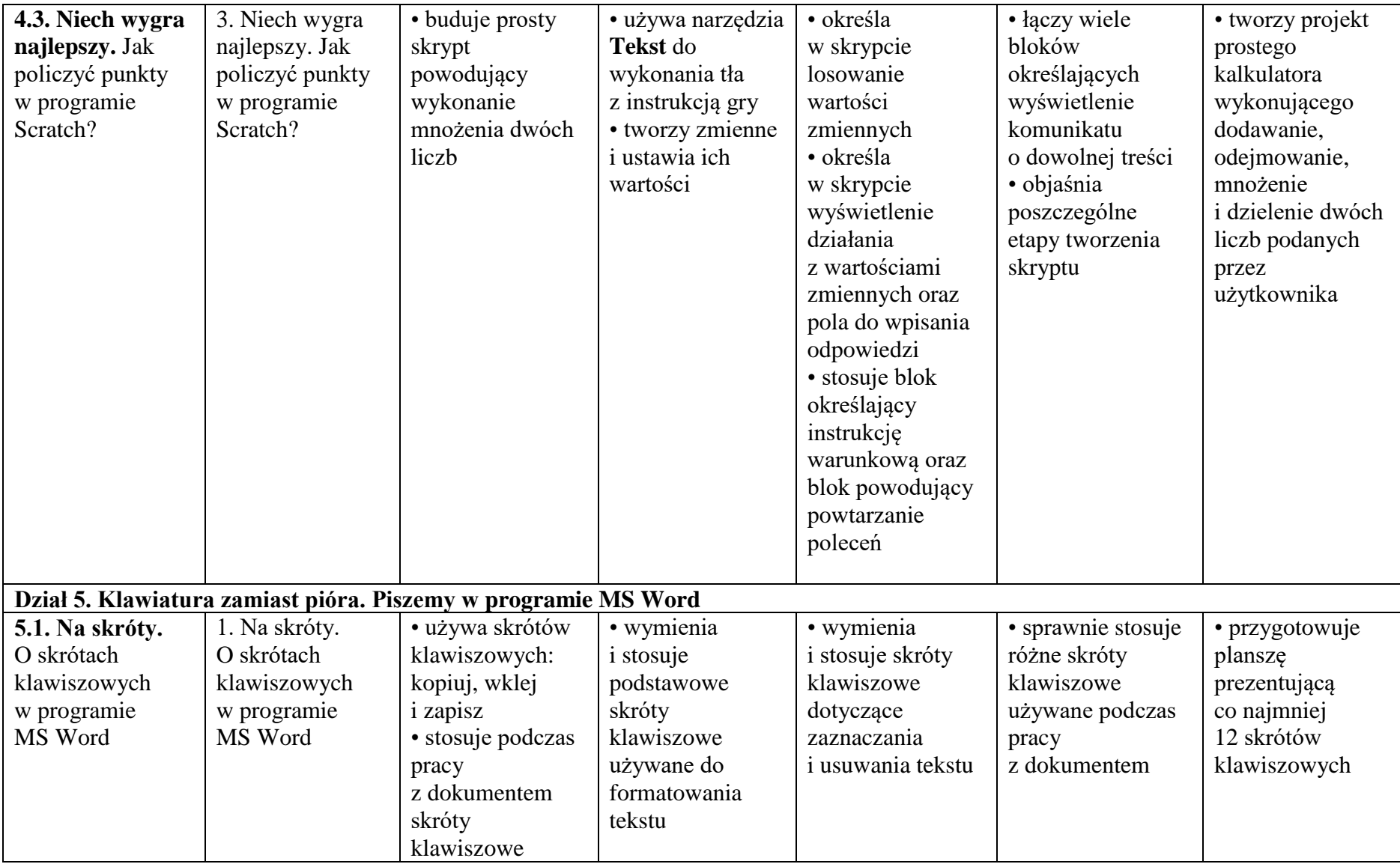

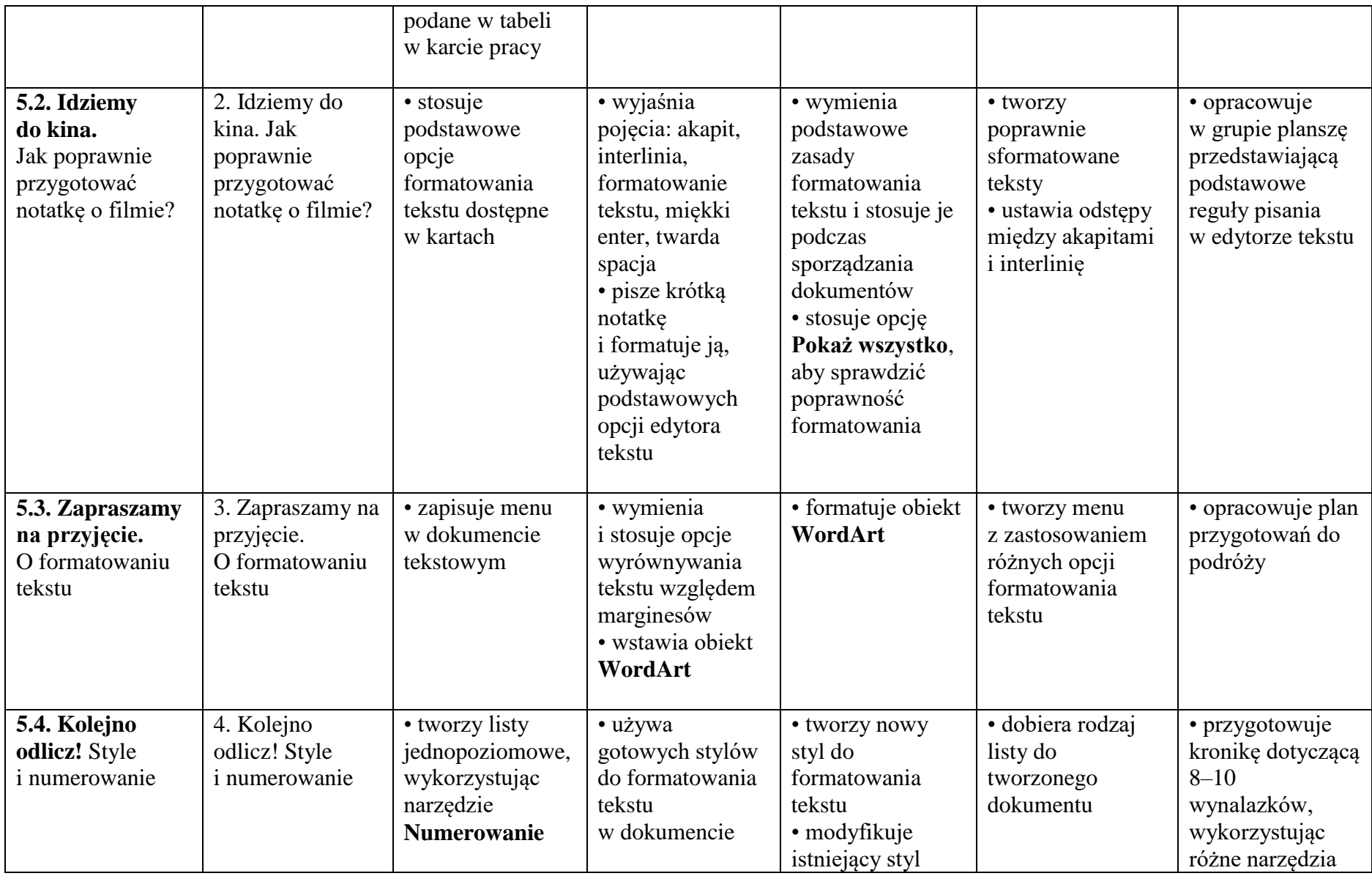

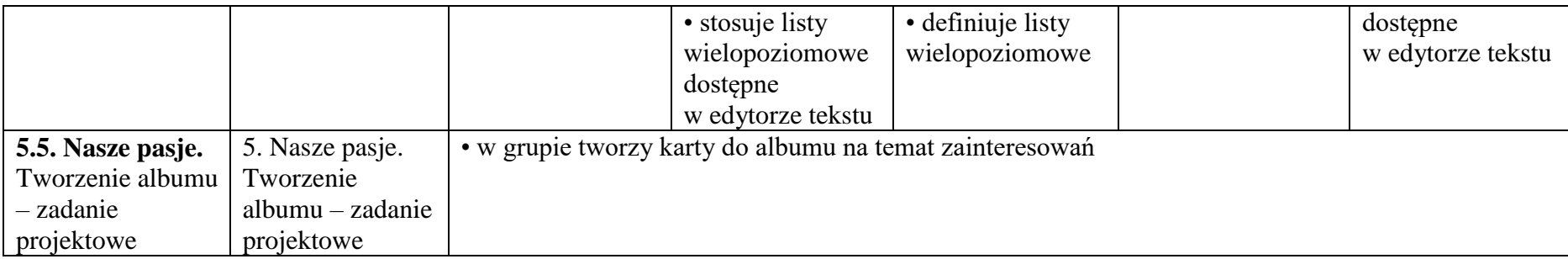